## **Fonte Braille Antoine à utiliser (en 24 gras) dans les schémas produits en relief avec le papier spécial et un four**

Elle permet d'avoir en noir le braille mathématique notation Antoine : les légendes, valeurs sur les axes et commentaires dans Excel et autres logiciels gérant les polices de caractères devraient être bons. Braille Antoine.ttf à insérer dans C:\windows\fonts\

Signalez-moi les problèmes. Il peut exister des manques ou des erreurs.( benoit.dasset@ac-aix-marseille.fr) Attention la conversion n'est pas automatique : exposant  $Alt + 0136$ .

Pour taper les majuscules : tréma ¨a vaut A etc. (voir document : norme braille mathématique 2001 à télécharger : http://handy.univ-lyon1.fr/projets/bramanet/telechargements.html).

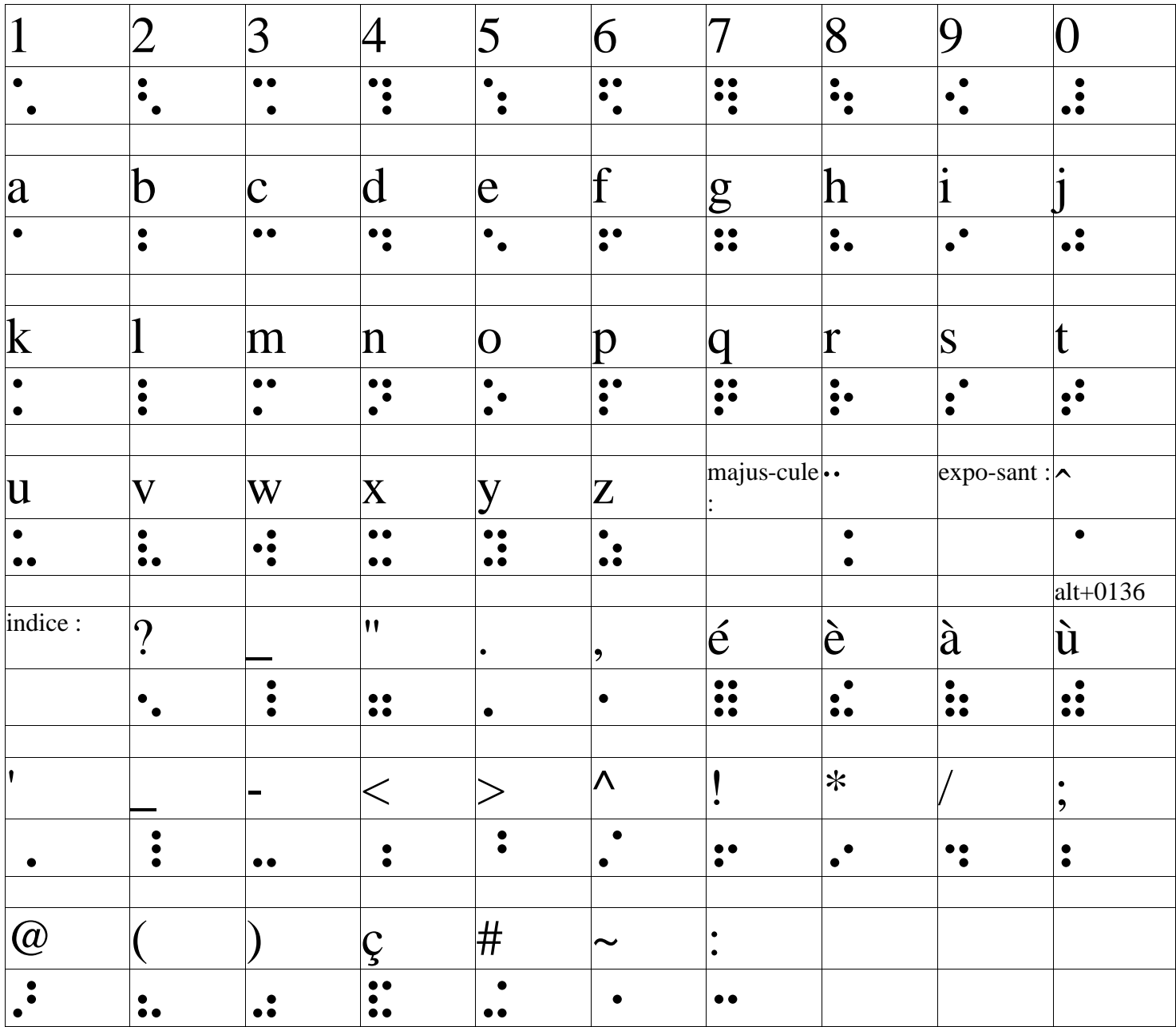

Attention : pour le signe égal, bien vérifier que dans

Outils/Options de correction automatique/Lors de la frappe

Les guillemets " ne sont pas remplacés par les guillemets typographiques...

Benoit Dasset - lycée Aristide Briand à Gap 11/12/2005